Print your chosen design/templates from the Quilters Companion website. Before printing, check the Print dialog box – it is important that in the field next to the words "Page Scaling" you have selected "None" to ensure your design/templates print out at 100%.

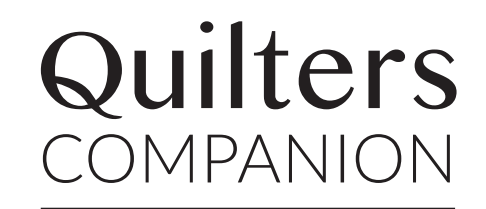

Copyright Universal Magazines QC126 Vol 22 No 2 March/April 2024

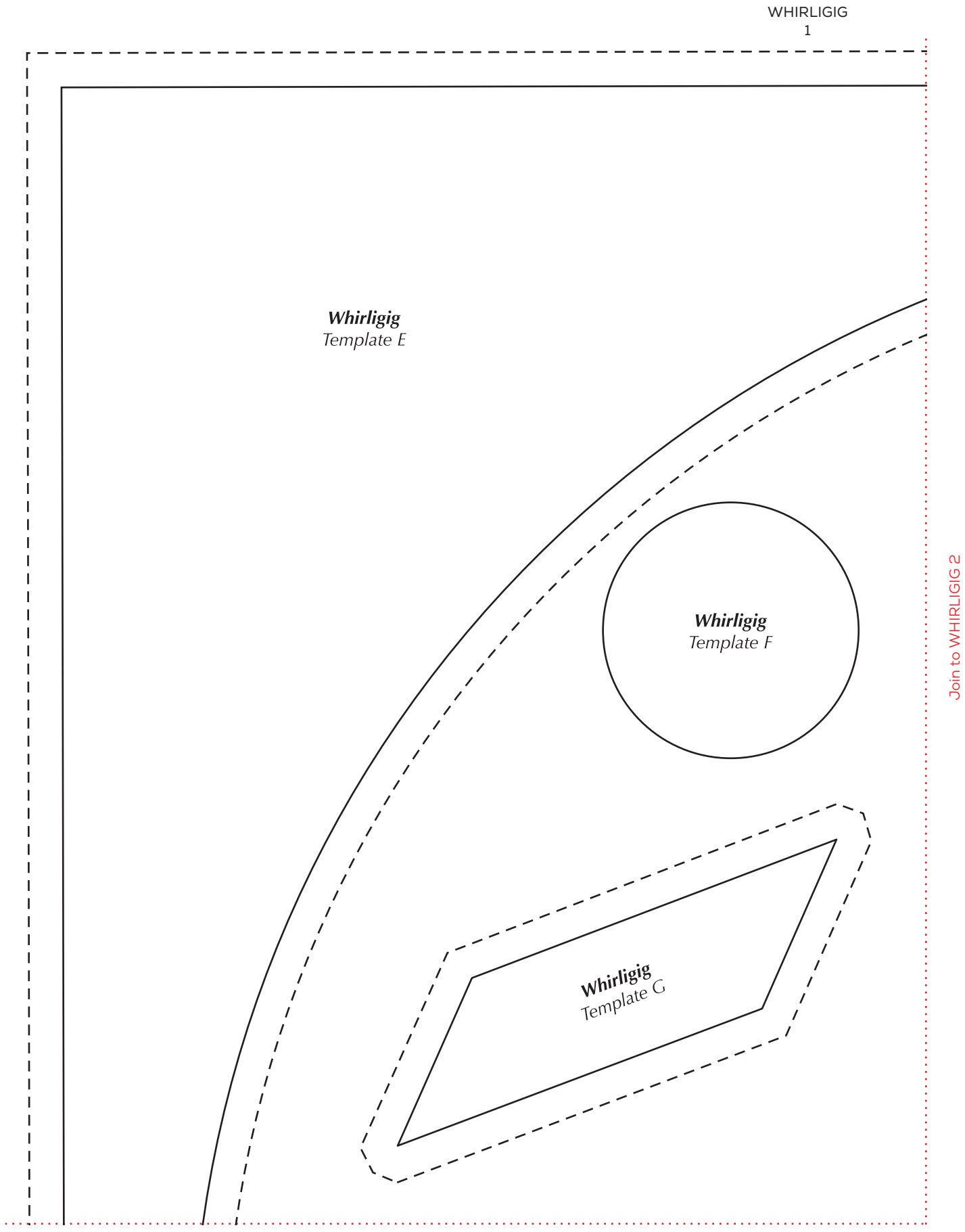

Print your chosen design/templates from the Quilters Companion website. Before printing, check the Print dialog box – it is important that in the field next to the words "Page Scaling" you have selected "None" to ensure your design/templates print out at 100%.

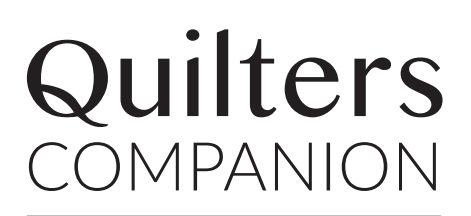

Copyright Universal Magazines QC126 Vol 22 No 2 March/April 2024

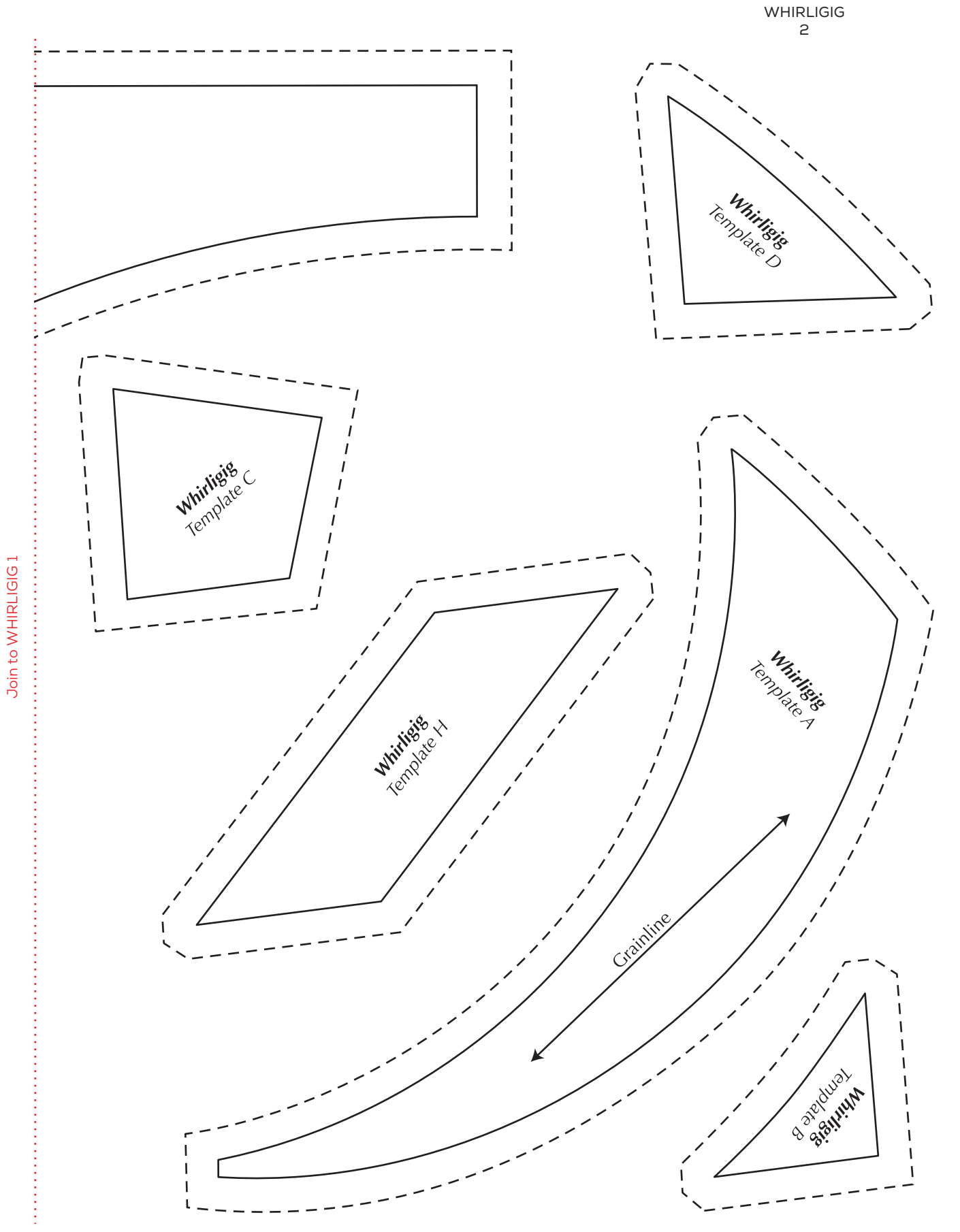

Print your chosen design/templates from the Quilters Companion website. Before printing, check the Print dialog box – it is important that in the field next to the words "Page Scaling" you have selected "None" to ensure your design/templates print out at 100%.

## **Quilters**<br>COMPANION

**WHIRLIGIG** Copyright Universal Magazines QC126 Vol 22 No 2 March/April 2024

3

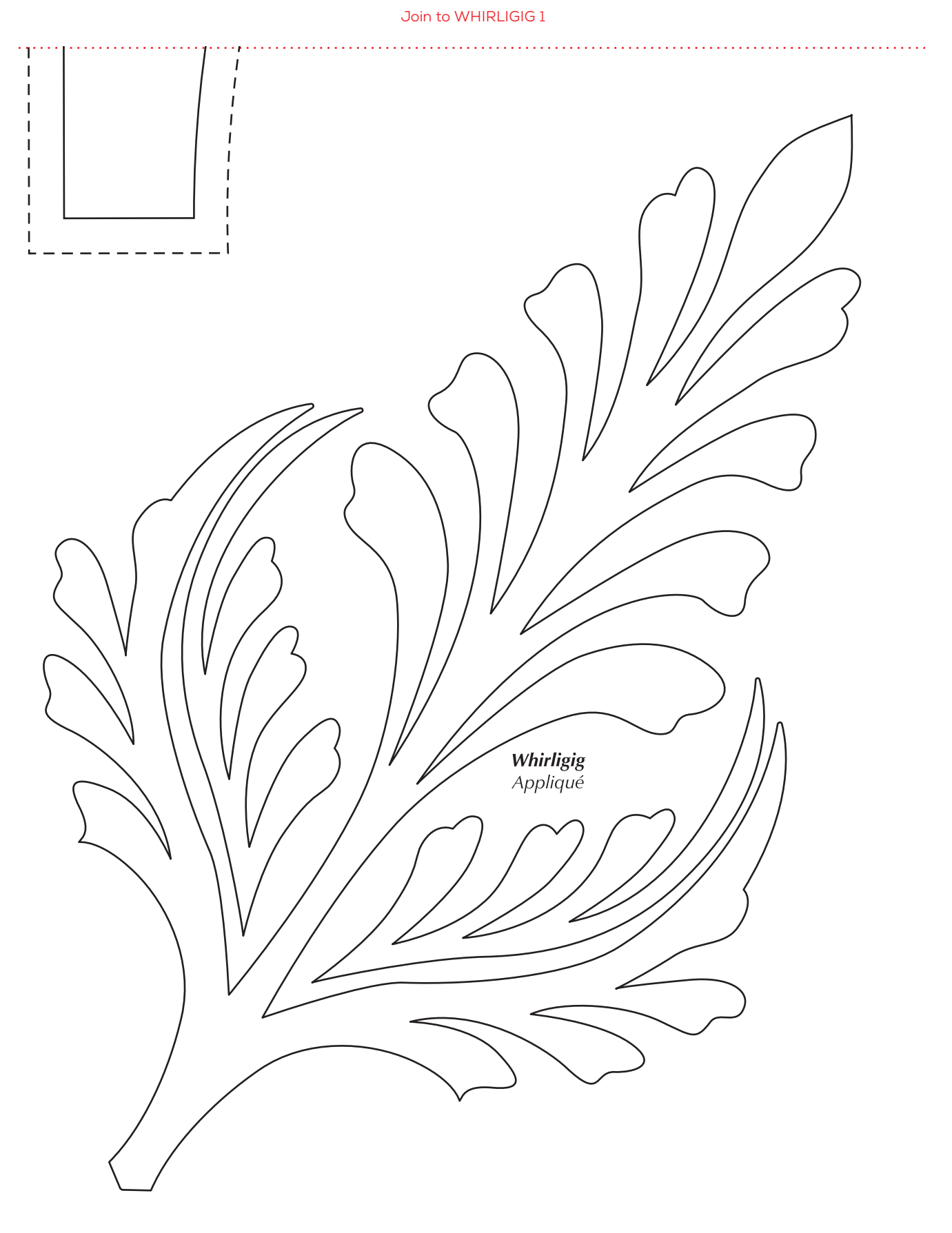